# DAWAN Plan de la formation [www.dawan.fr](https://www.dawan.fr)

# Formation Pentaho

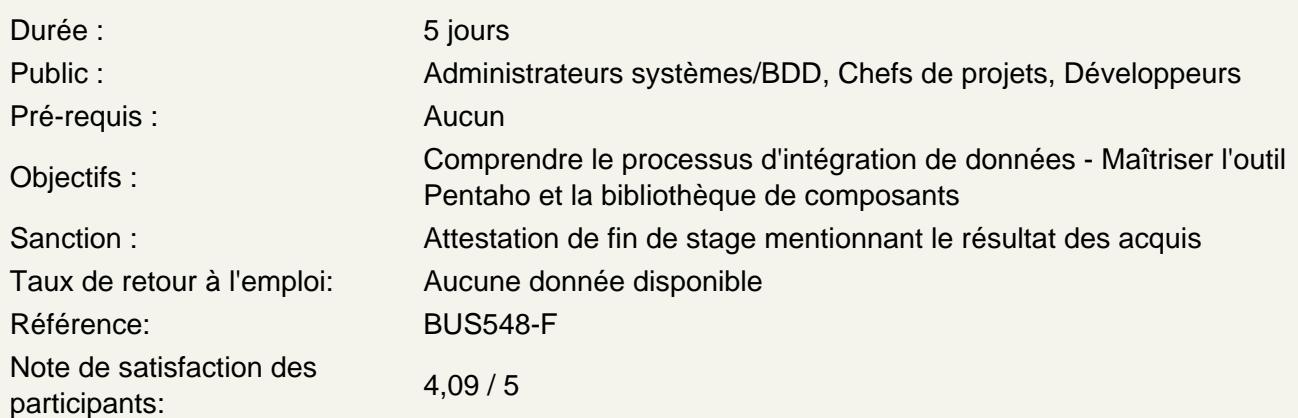

Introduction

Pentaho BI Suite : présentation, modules, licences Organisation d'un projet BI avec Pentaho Conception et modélisation des données Support disponible, documentation

Atelier pratique : Installation et présentation de l'environnement Pentaho

Pentaho Data Integration (PDI)

Problématique d'intégration de données (opérationnelle et décisionnelle) Outils ETL (Extract Transform Load) disponibles PDI : architecture, fonctionnalités Spoon : conception graphique, configuration Extraction et intégration de données en base (fichiers, lookups, calculs,...) Mise en place de filtres et routage de flux Logging, monitoring et gestion des erreurs Utilisation de JavaScript et des classes Java dans les transformations, traitements itératifs Réalisation de tâches (jobs), déploiement PDI et les services web Agile-BI : présentation, intérêt, plugin

Ateliers pratiques : installation de PDI et prise en main de Spoon - transformations (de base/avancées) sur de multiples sources - redirection de flux - utilisation d'arguments, création de jobs

Pentaho Analysis

Présentation, architecture Analyse multidimensionnelle OLAP : concepts, requêtes Schémas en étoile Utilisation du langage MDX, optimisation des requêtes Mondrian, schéma Workbench : mise en place Création et publication de cubes

## **Atelier pratique : Prise en main de Pentaho Analysis - création et publication d'analyses**

#### **Pentaho Report Designer**

Reporting avec Pentaho : présentation de l'outil, rapports disponibles Intégration de données, mise en place de filtres Intégration de graphiques Définition de templates Sous-rapports, drill-linking, bursting

### **Atelier pratique : Création de multiples rapports avec Pentaho Report Designer**

#### **Pentaho Metadata**

Présentation, couche de métadonnées Mise en place de modèles et de vues métiers Sécurisation de l'accès aux données WAQR (Web Ad-hoc Query Reporter) : présentation, déploiement de rapports

#### **Atelier pratique : mise en place de métadonnées dans Pentaho Report Designer**